## Solutions to Statistics Problems

1(a) We are given the two pdfs

$$f(x|s) = 3(x-1)^2,$$
  
$$f(x|b) = 3x^2,$$

with  $0 \le x \le 1$ , and we want to select events of type s by requiring  $x < x_{\text{cut}}$ , with  $x_{\text{cut}} = 0.1$ . The probabilities to select events of type s and b are

$$P(x < x_{\text{cut}}|s) = \int_0^{x_{\text{cut}}} f(x|s) dx = (x-1)^3 \Big|_0^{x_{\text{cut}}} = (x_{\text{cut}} - 1)^3 + 1$$

$$= (0.1 - 1)^3 + 1 = 0.271$$

$$P(x < x_{\text{cut}}|b) = \int_0^{x_{\text{cut}}} f(x|b) dx = x^3 \Big|_0^{x_{\text{cut}}} = x_{\text{cut}}^3$$

$$= (0.1)^3 = 0.001$$

**1(b)** The signal purity is the probability for an event to be signal given that it is selected. To find this from the available ingredients we apply Bayes' theorem,

$$P(s|x < x_{\text{cut}}) = \frac{P(x < x_{\text{cut}}|s)\pi_s}{P(x < x_{\text{cut}}|s)\pi_s + P(x < x_{\text{cut}}|b)\pi_b} = \frac{(1 + (x_{\text{cut}} - 1)^3)\pi_s}{(1 + (x_{\text{cut}} - 1)^3)\pi_s + x_{\text{cut}}^3\pi_b},$$

where  $\pi_s = 0.01$  and  $\pi_b = 0.99$  are the given prior probabilities. Plugging in the numbers gives

$$P(s|x < x_{\text{cut}}) = \frac{0.271 \times 0.01}{0.271 \times 0.01 + 0.001 \times 0.99} = 0.732 ,$$

 $\mathbf{1(c)}$  For an event with an observed value of x, the probability that it is background is again given by Bayes' theorem,

$$P(\mathbf{b}|x) = \frac{f(x|\mathbf{b})\pi_{\mathbf{b}}}{f(x|\mathbf{b})\pi_{\mathbf{b}} + f(x|\mathbf{s})\pi_{\mathbf{s}}} = \frac{x^2\pi_{\mathbf{b}}}{x^2\pi_{\mathbf{b}} + (x-1)^2\pi_{\mathbf{s}}} = \frac{0.05^2 \times 0.99}{0.05^2 \times 0.99 + 0.95^2 \times 0.01} = 0.215 \ .$$

**1(d)** The pdf  $f(x|b) = 3x^2$  is concentrated towards one, and  $f(x|s) = 3(x-1)^2$  towards zero. So if we observe x = 0.05, then values of x less than this represent less compatibility with f(x|b). Therefore the p-value of the background hypothesis can be obtained as

$$p = \int_0^x f(x'|\mathbf{b}) dx' = \int_0^x 3x'^2 dx' = x^3 = 0.05^3 = 1.25 \times 10^{-4}$$
.

This is not the same as the probability for the event to be of type b, but rather the probability, assuming b, to observe x with equal or lesser compatibility with b than what was found with the actual data. Unlike the probability  $P(\mathbf{b}|x)$  found in (c), the p-value is independent of the prior probability for the event to be of type b.

**1(e)** To generate values of x following  $f(x|\mathbf{b}) = 3x^2$  ( $0 \le x \le 1$ ) using the acceptance-rejection method, we need to enclose the pdf in a box of height  $f_{\text{max}} = 3$  and covering the range  $0 \le x \le 1$ , as shown in Fig. 1.

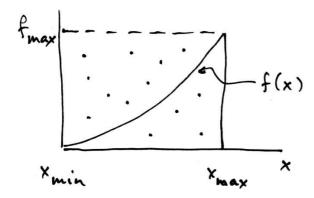

Figure 1: Illustration of the acceptance-rejection method.

To generate x we must (1) generate u uniform between 0 and  $f_{\text{max}}$ ; (2) generate x uniform between  $x_{\text{min}} = 0$  and  $x_{\text{max}} = 1$ ; (3) if u < f(x), accept x, otherwise reject. Points accepted by this procedure will follow the pdf f(x).

To generate x values using the transformation method, we set the cumulative distribution function equal to r where r is uniformly distributed between 0 and 1. The cumulative distribution is

$$F(x|\mathbf{b}) = \int_0^x f(x'|\mathbf{b}) dx' = \int_0^x 3x'^2 dx' = x^3.$$

Setting this equal to r and solving for x gives the desired transformation

$$x(r) = r^{1/3} .$$

By evaluating this function with r values that are uniformly distributed in [0,1], one obtains x values that follow f(x|b).

 $\mathbf{1}(\mathbf{f})$  We are now given two joint pdfs for x and y,

$$f(x, y|s) = 6(x-1)^2 y$$
,  
 $f(x, y|b) = 6x^2(1-y)$ ,

with  $0 \le x \le 1$  and  $0 \le y \le 1$ . According to the Neyman-Pearson lemma, the test statistic that gives the highest power for a given significance level test (in this case equivalent to having the highest signal purity for a given efficiency), is given by the likelihood ratio

$$t(x) = \frac{f(x,y|s)}{f(x,y|b)} = \frac{(x-1)^2 y}{x^2 (1-y)}$$
.